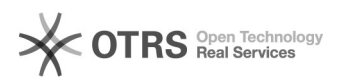

## Platinum Keywords für Amazon übergeben - wie?

## 03.05.2024 08:56:35

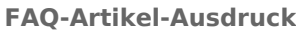

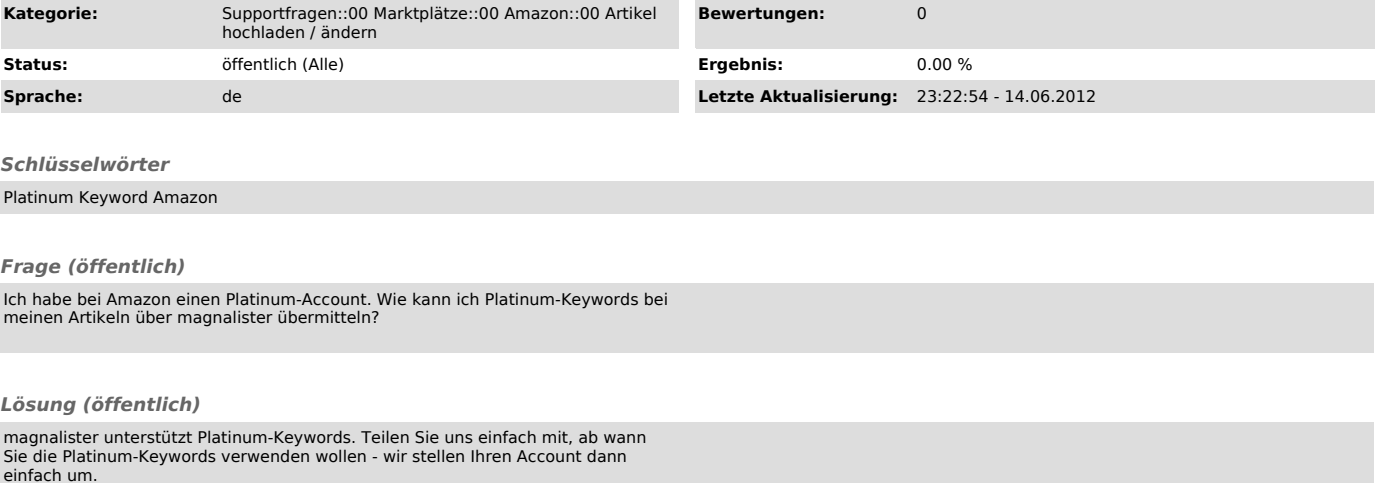

einfach um.<br>Zur Übernahme der Keywords hinterlegen Sie unter "Meta-Keywords" in Ihrer<br>Artikelbearbeitung bis zu 5 Komma getrennte Suchbegriffe - diese werden dann<br>automatisch zu Amazon übertragen, wenn Sie die Artikel über